### Die folgende Tabelle dient der Übersetzung der notwendigen Rechte eines Users im Ordner. Die Angaben des ServiceTools können mit den folgenden Tabellen in Mausklicks übersetzt werden.

## Beispiel:

Es fehlt/fehlen;<br>≺server>Naministrator|Allow|Delete3ubdirectoriesAndfiles, Modify, ChangePermissions,<br>TakeOwnership|3|2

Der User 'Administrator' hat Zugriff (Allow) auf den weiter oben angegebenen Ordner. Er soll über die folgenden Rechte Verfügen:

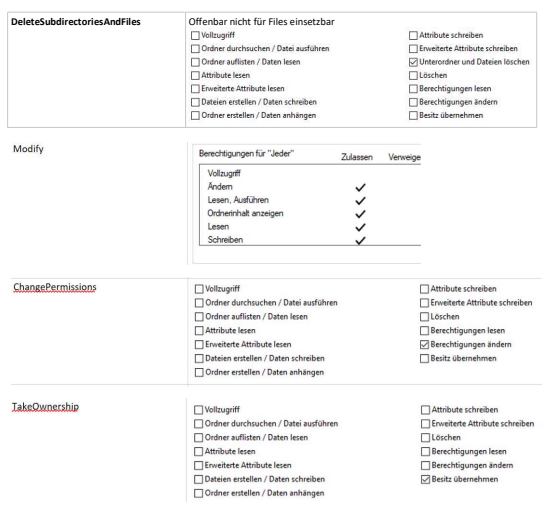

## Übersetztungstabelle

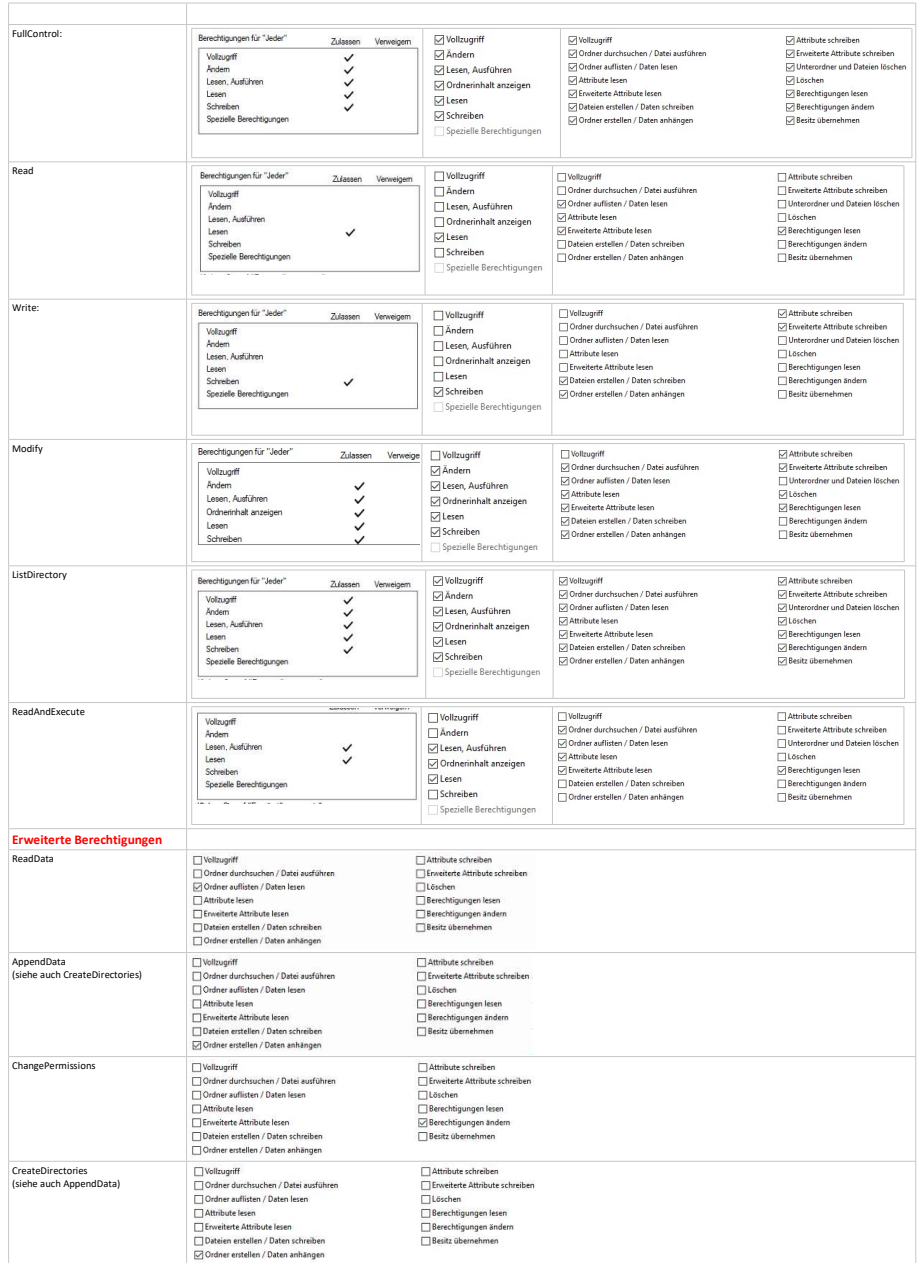

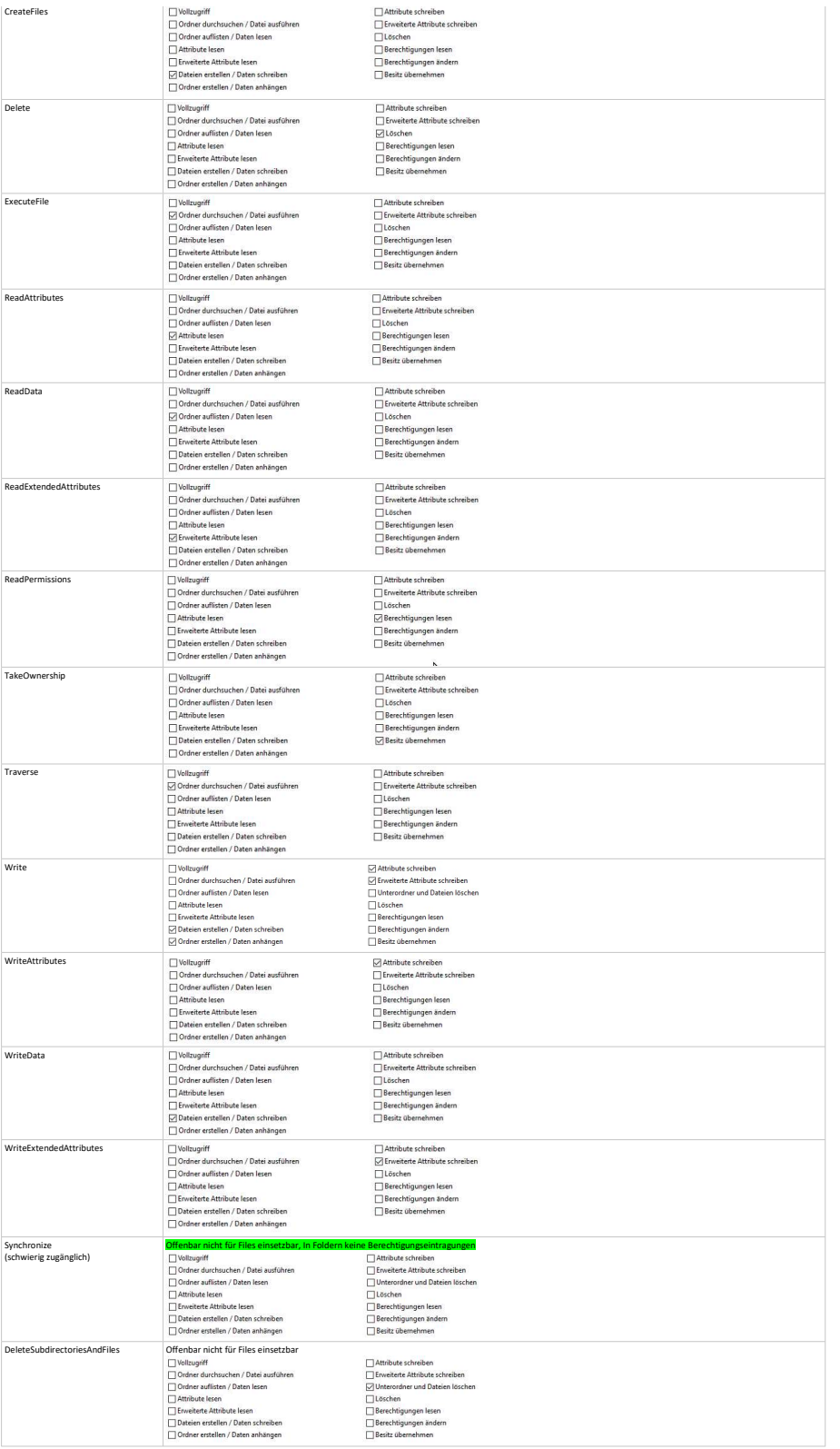

# Tabelle für Vererbungsoptionen: (siehe Function <mark>Class\_ACL.RaedAcl.FileComplete</mark>)<br>http://lurucob.blogspot.com/2014/03/relation-of-inheritanceflags-and.html

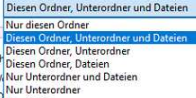

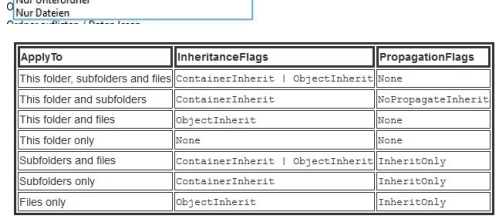

, InheritanceFlags.None, PropagationFlags.NoPropagateInherit,

https://docs.microsoft.com/de-

de/dotnet/api/system.security.accesscontrol.inheritanceflags?view=dotnet-platext-3.1

https://docs.microsoft.com/de-de/dotnet/api/system.security.accesscontrol.propagationflags?view=dotnet-plat-ext-3.1